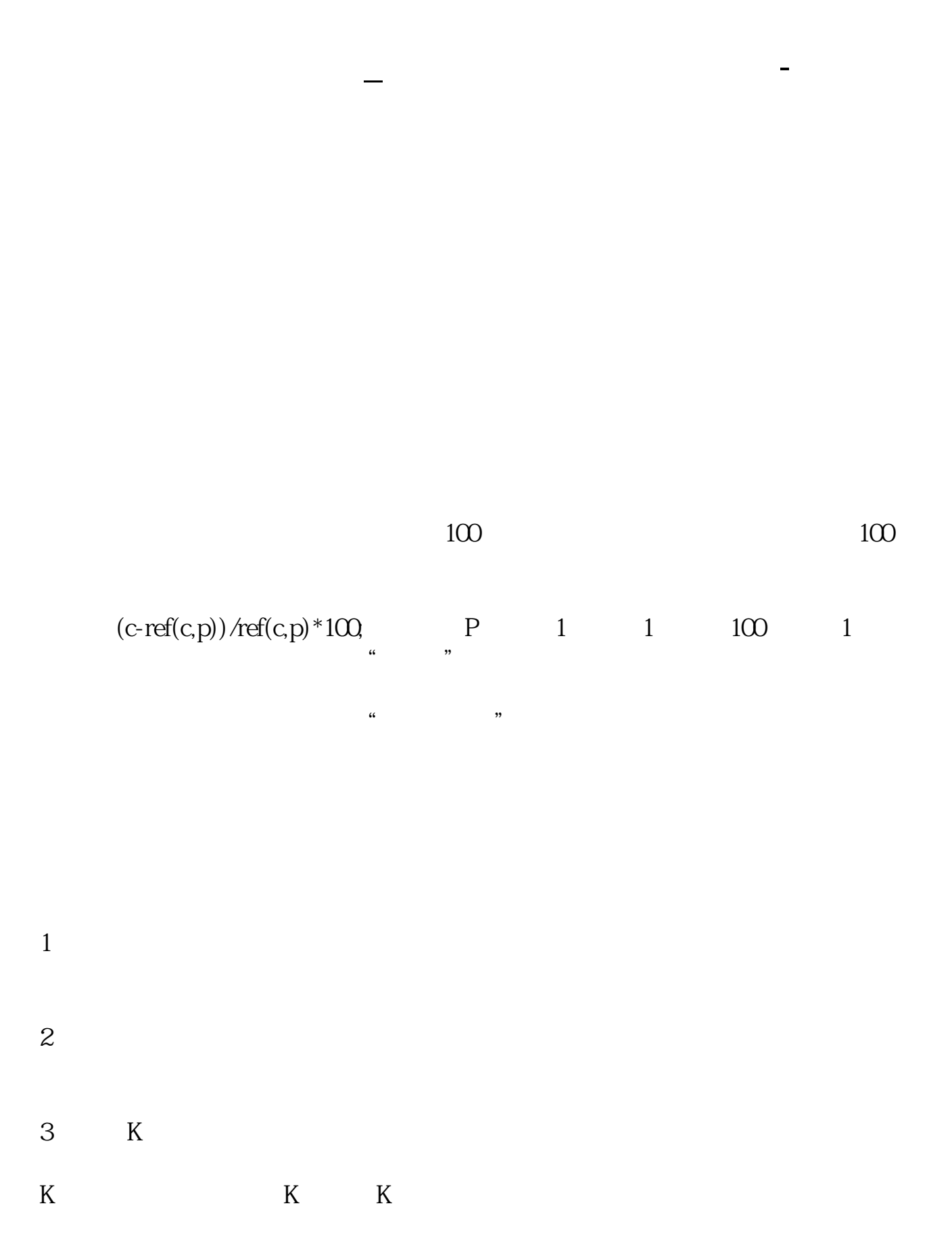

 $K$  $1.$ K  $2.$  $3$   $\alpha$   $\beta$   $\beta$  $4.$ 

**六、怎么看一支股票每日的成交量???**  $F5$  k  $K$ 

 $F1$ 

 $K$ 

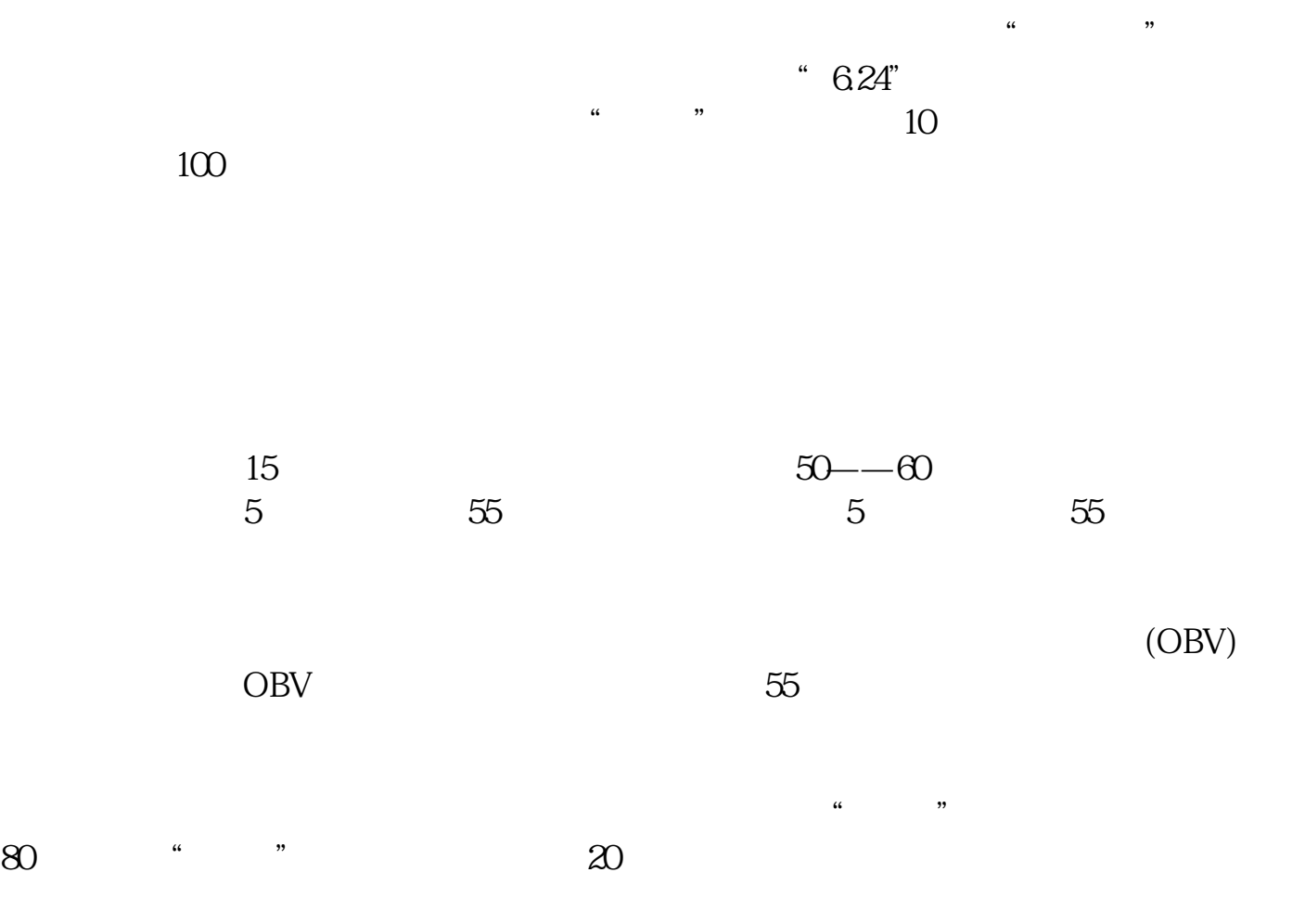

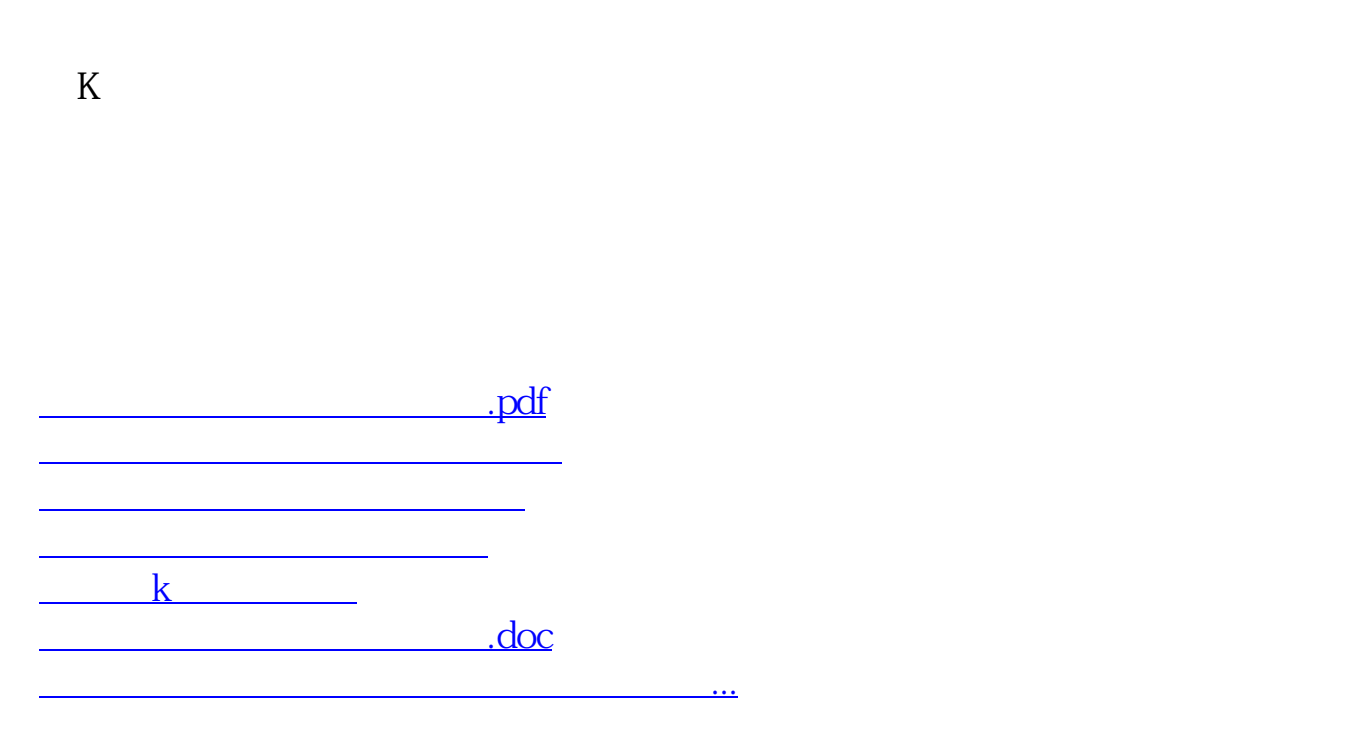

<https://www.gupiaozhishiba.com/author/9149624.html>